# **Primer on Disproportionality Analysis**

Version: 2015-12-02

Author: Ruwen Böhm <ruwen.boehm@pharmakologie.uni-kiel.de>

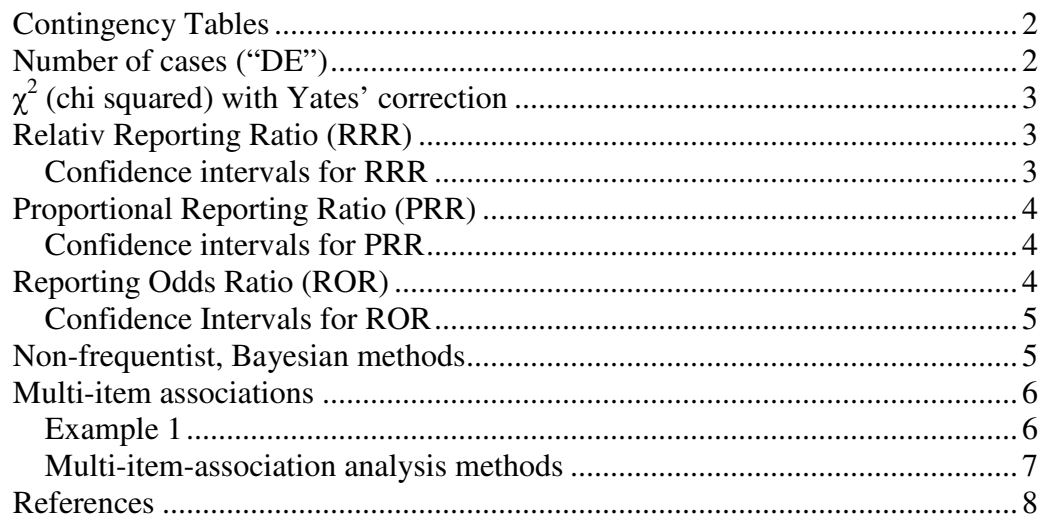

## **Abstract**

This primer explains meaning, calculation and uses of various methods for assessing disproportionality in pharmacovigilance data by observed-expected ratios. Disproportionality can stimulate further research whether an adverse event (AE) should be considered an adverse drug reaction (ADR). Disproportionality analysis is thus **only suited for hypothesis generation**, not for hypothesis testing. Note the cave-at documents from OpenVigil, FDA and WHO before drawing any conclusions from the ratios presented and explained below [1].

## **Contingency Tables**

Each analysis of an association of drug exposure and adverse event  $($ , signal $^{\prime\prime}$ ) is based on a 2x2 contingency table which can be easily created in OpenVigil:

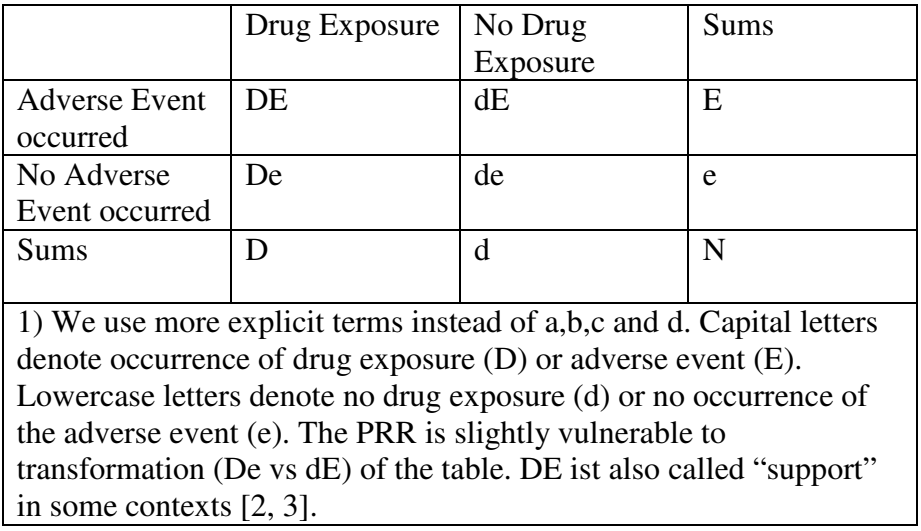

The primary choice of analysis of such a contingency table are frequentist methods of disproportionality analysis (DPA) which are all based on observed and expected (OE) numbers.

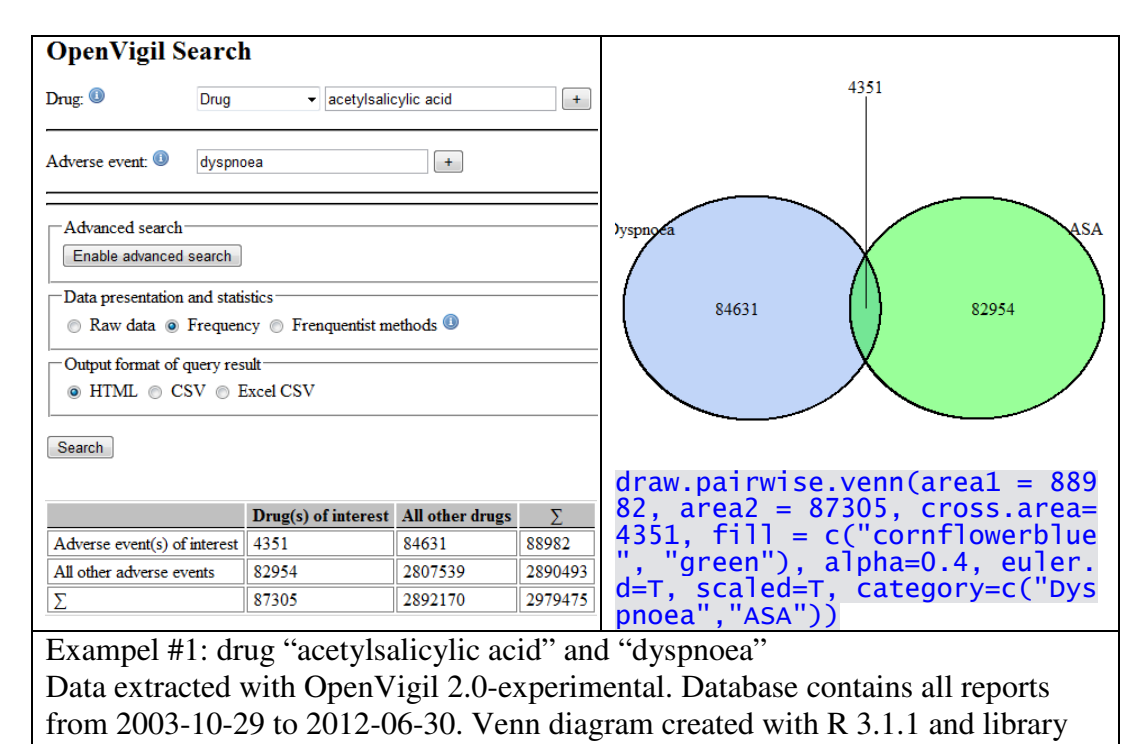

**Number of cases ("DE")** 

VennDiagram.

**Cut off**: Any meaningful statistics starts with DE>3, better more...

# *χ* **2 (chi squared) with Yates' correction**

**Predication/Interpretation**: Testing for independence in a contingency table as precautionary measure before applying the OE ratios below. The higher the  $\chi^2$ value, the more the observed numbers deviate from expected numbers.

**Calculation** (for  $\chi^2$  with Yates' correction for continuity) according to [4]:  $\chi^2$ <sub>Yates</sub> = N \* ( | DE\*de – dE\*De | - N/2 )<sup>2</sup> / (D \* d \* E \* e)

**Cut off:**  $\chi^2$  values greater than 3.841 indicate statistical significance with  $p \le 0.05$ , i.e., more than 95% chance that the observed numbers are really different from the expected numbers. Routinely, a  $\chi^2$  value of 4 (p=0.45) is used as cut-off [5].

**Comparison to other tests**: Fisher's exact test should be used for small values, a condition which is usually not given for pharmacovigilance data. Yates' correction is necessary for non  $\chi^2$  distributions and for 2x2 tables with only one degree of freedom [4].

### **Relativ Reporting Ratio (RRR)**

#### **Definition**:

- 1. risk of an event = probability that the event occurs
- 2. relative reporting ratio  $(RRR)$  = probability for event in a group / probability for event in the whole population

**Predication/Interpretation**: Ratio of observed frequency (risk) to expected frequency in the complete population. It is a measure of association.

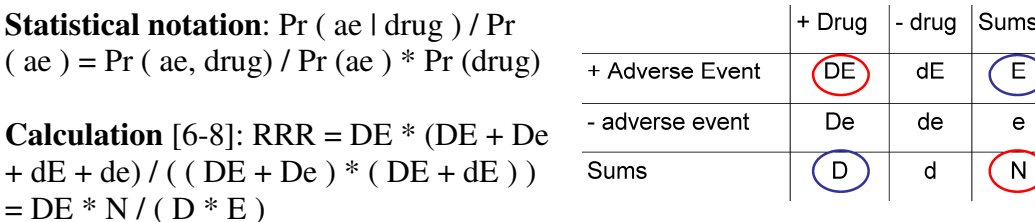

**Cut-off**: A cut-off value of 2 could be used [3].

**Comparison to other uses**: RRR is sometimes just called Reporting Ratio (RR, not to be confused with Relative Risk, see below).

#### **Confidence intervals for RRR**

**Calculation of standard deviation:**  $s = \text{sar}(De/(\text{DE*}D) + e/(\text{E*}N))$ 

The sampling distribution of RRR is positively skewed but approximately a normal distribution after z-transformation (log, ln). Converting RRR to natural log (ln), applying 1,96 times the standard deviation and converting this back to original scale, yields the confidence interval, i.e., the interval which contains the true value with  $p \le 0.05$ .

 $CI = e^{\Lambda}$  ( ln RRR  $\pm$  1,96s )

This is method can be used instead of combining RRR with  $\chi^2$ <sub>Yates</sub>.

## **Proportional Reporting Ratio (PRR)**

#### **Definition**:

- 1. risk of an event = probability that the event occurs
- 2. relative risk ("RR",  $\approx$  PRR) = probability for event in group 1 / probability for event in group 2

**Predication/Interpretation**: Ratio of observed frequency in exposed population to non-exposed population. It is a measure of association.

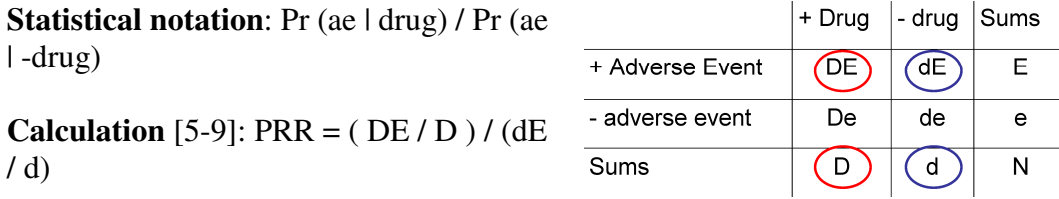

**Cut-off**: Routinely, a cut off value of 2 is used to identify signals [5].

**Comparison to other uses**: The PRR is the pharmacovigilancy equivalent of the Relative Risk (RR, sometimes also called prevalence ratio) which is used for cohort studies [10].

#### **Confidence intervals for PRR**

**Calculation of standard deviation** [9]:  $s = \sqrt{(DE*D)} + \frac{de}{dE*d)}$  )

Applying the standard deviation to the non-normal distributed PRR is the same like for RRR (see above):

 $CI = e^{\Lambda}$  ( ln PRR  $\pm$  1,96s )

 $(dE/de) = DE*de/De*dE$ 

This is method can be used instead of combining PRR with  $\chi^2$ <sub>Yates</sub>.

## **Reporting Odds Ratio (ROR)**

#### **Definition**:

- 1. odds of an event = probability that the event occurs / probability that the event does not occur
- 2. odds ratio = odds for event in group 1 / odds for event in group 2

**Predication/Interpretation**: It is a measure of association.

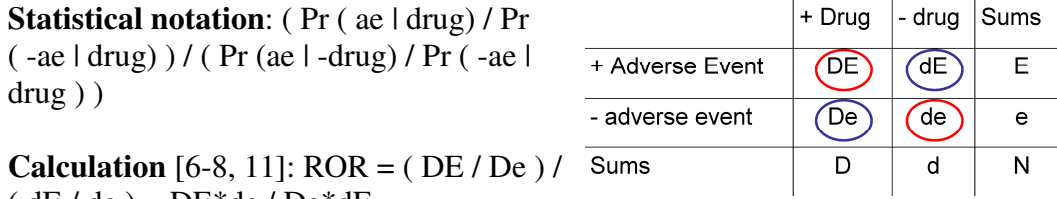

**Cut-off**: As with the PRR and RRR, a ROR value of 2 can be used as threshold. However, usually the lower and upper bounds of the confidence interval of ROR are instead used (see below). The confidence interval must not cross the value 1 for statistical significance.

**Comparison to other uses**: The ROR is the pharmacovigilance equivalent of the Odds Ratio (OR) which is used for case-control-studies.

**Comparison to PRR**: The ROR will always be similar and a bit greater than PRR [10]. This was also shown for OR ( $\approx$ ROR) and RR ( $\approx$ PRR).

### **Confidence Intervals for ROR**

**Calculation of standard deviation** [11]:  $s = \sqrt{(1/DE + 1/DE + 1/4E + 1/4e)}$ 

Applying the standard deviation to the non-normal distributed ROR is the same like for RRR (see above):

 $CI = e^{\Lambda}$  ( ln ROR  $\pm$  1,96s )

This is method can be used instead of combining ROR with  $\chi^2$ <sub>Yates</sub>.

### **Non-frequentist, Bayesian methods**

The Information Component (IC) is calculated as the  $log<sub>2</sub>$  of the observedexpected ratios presented above:

#### **Calculation [8]:** IC =  $log_2(RRR)$

It is the basis for the Information Component (IC) for Multiple Gamma Poisson Shrinker (MGPS) and the Bayesian Confidence Propagation Neural Network (BCPNN) [6, 8].

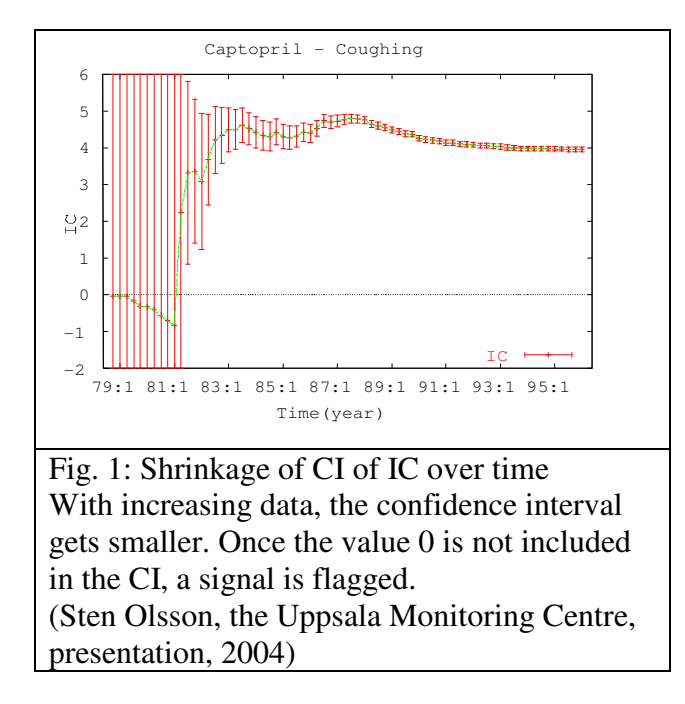

## **Multi-item associations**

Instead of focusing on the association of only one drug to only one adverse event, associations of multiple items can be analysed, e.g.:

- two drugs and one adverse event: detection of a **drug-drug interaction (DDI)**, like superadditive effects on cardiac toxicity
- one drug and two adverse events: detection of a **syndrome with multiple symptoms**, like propofol infusion syndrome

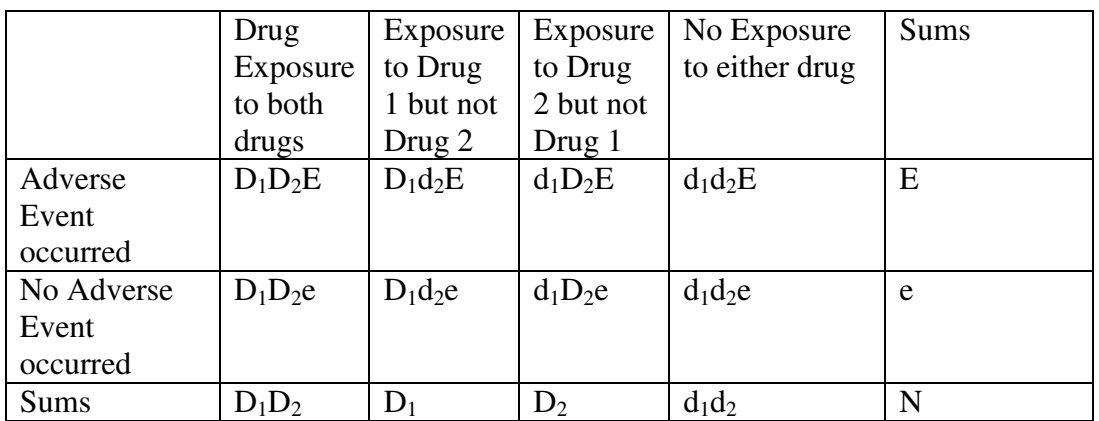

The contingency table has to be expanded, e.g.,

## **Example 1**

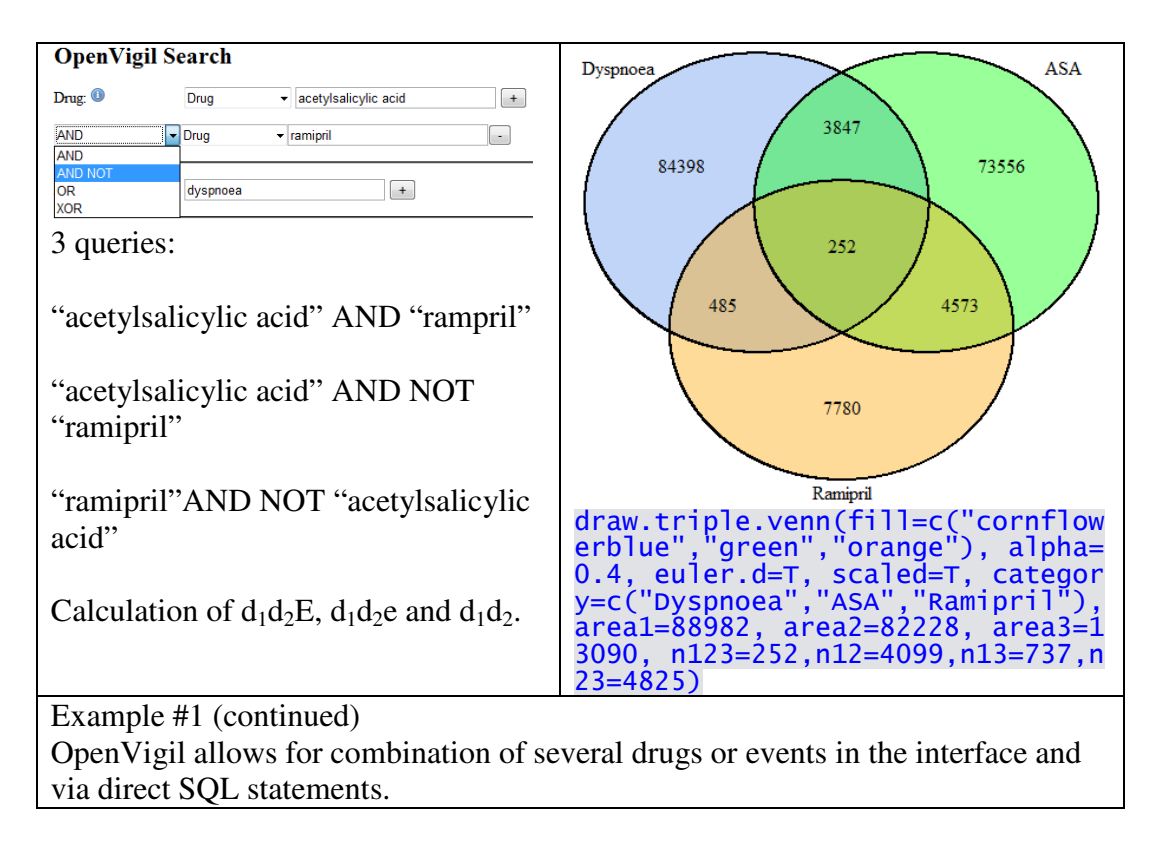

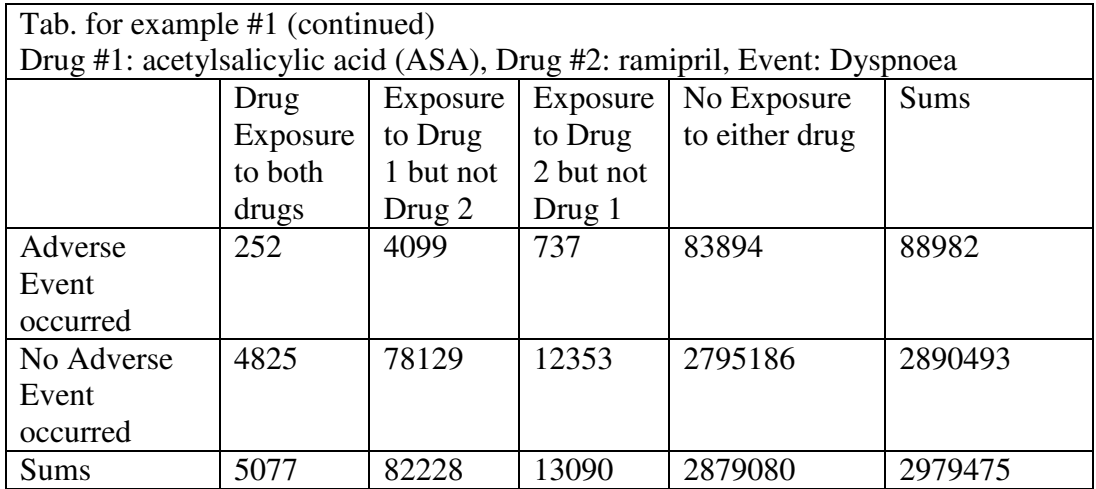

#### **Multi-item-association analysis methods**

Several approaches to combine multiple items for association analysis exist [2, 3, 12, 13].

Based on an early approach by IBM in 1993, originally used to mine associations found in shopping baskets and thus being able to propose other products to the buyer, Harpaz has used this concept to mine for associations in pharmacovigilance data. This approach aims to reduce the computing power needed. Therefore, only possible associations showing a so-called support (= DE, s. above) are included in the dataset for analysis. DE  $>$  50, RRR  $>$  2 [3]

The non-frequentist, Bayesian methods can be enhanced to include more than one item, the so-called **multi-item** gamma poisson shrinker (MGPS) [13].

Another approach is to compare the RRR for two drugs  $(f_{11} = D_1D_2E / d_1d_2E)$  with the expected RRR ( $E[f_{11}]$ ). The latter can be estimated from other ratios (named  $f_{10}$ ,  $f_{01}$  and  $f_{00}$ ), called  $g_{11}$  [12]. A measure for interaction is  $\Omega = \log_2(f_{11}/g_{11})$ which can be expanded to  $\Omega(\alpha) = \log_2((f_{11} + \alpha) / (g_{11} + \alpha))$ .  $\alpha$  is a tuning parameter for shrinkage strength and is equivalent to  $\alpha$  additional expected reports. Finally, a confidence interval can be constructed.

### **References**

- 1. Böhm, R., *OpenVigil cave-at document*. 2011.
- 2. Agrawal, R., T. Imieliński, and A. Swami. *Mining association rules between sets of items in large databases*. in *ACM SIGMOD Record*. 1993: ACM.
- 3. Harpaz, R., H.S. Chase, and C. Friedman, *Mining multi-item drug adverse effect associations in spontaneous reporting systems.* BMC Bioinformatics, 2010. **11 Suppl 9**: p. S7.
- 4. Wikipedia, *Yates's correction for continuity*. 2014.
- 5. Evans, S.J., P.C. Waller, and S. Davis, *Use of proportional reporting ratios (PRRs) for signal generation from spontaneous adverse drug reaction reports.* Pharmacoepidemiol Drug Saf, 2001. **10**(6): p. 483-6.
- 6. Agah, A., *Medical Applications of Artificial Intelligence*. 2013: Taylor & Francis.
- 7. Holle, L.V. and V. Bauchau, *The upper bound to the Relative Reporting Ratio—a measure of the impact of the violation of hidden assumptions underlying some disproportionality methods used in signal detection.* Pharmacoepidemiology and drug safety, 2014.
- 8. Madigan, D., et al., *Bayesian methods in pharmacovigilance.* Bayesian Statistics, 2011. **9**: p. 421-438.
- 9. Wikipedia, *Relative risk*. 2014.
- 10. Waller, P., et al., *The reporting odds ratio versus the proportional reporting ratio:'deuce'.* Pharmacoepidemiology and drug safety, 2004. **13**(8): p. 525-526.
- 11. Wikipedia, *Odds ratio*. 2014.
- 12. Norén, G.N., et al., *A statistical methodology for drug–drug interaction surveillance.* Statistics in medicine, 2008. **27**(16): p. 3057-3070.
- 13. Szarfman, A., S.G. Machado, and R.T. O'Neill, *Use of screening algorithms and computer systems to efficiently signal higher-thanexpected combinations of drugs and events in the US FDA's spontaneous reports database.* Drug Saf, 2002. **25**(6): p. 381-92.